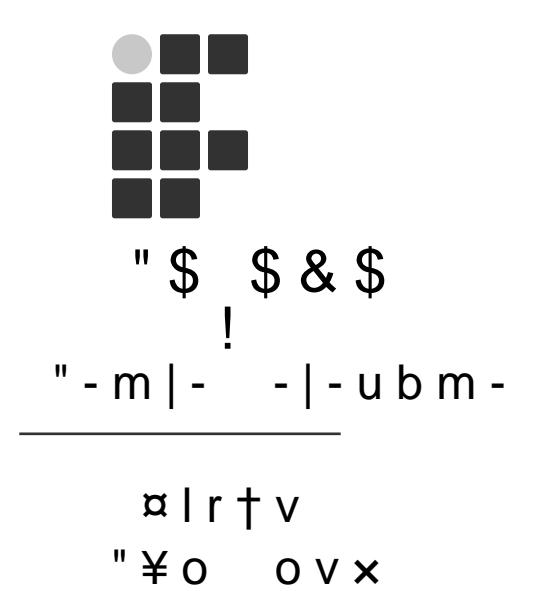

# $0.1 + 1$ ;  $m - 2$   $\neq$  0<br>rtb1-2¥0 70 -u7‰-u; r-u- rt-1- 7; -1bom-l;m|o

tuvo9 m]; m\_-ub-7; \$;t;1oltmb1-2]; v bv1brtbomv97; bmb1b-2¥o 1b;m¤C1 $uo =$ ;  $v v o$   $w9 o v o$ ; 1h;

> $t + m$ o  $-1$ btt $\left(7 -$  "bt<sup>2</sup> - bm<sub>-</sub>;

'. 7; 7;  $CE$ ; 10uo 7; '.'

& R Q W H Q W V

3HVTXLVD SDUD DSOLFD©¥R GR +DUGZDUH **3ODFD GH SFLRQDPHQWR** `DGUR FRPSDUDWLYR GDV SODFDV & DUDFWHU'VWLFDV GR SURMHWR GD SODFD **3URJUDPD©¥R GD 3ODFD** %LEOLRWHFD (ODE %LEOLRWHFD (ODE:LY %LEOLRWHFD (ODE0TT 5RWLQD SULQFLSDO PDLQ

<span id="page-1-0"></span>3HVTXLVD SDUD DSOLFD©¥R GR +DUGZDUH 1HVWH HVW£JLR LQLFLDO GD EROVD « LPSRUWDQWH FRQ) QHFHVV£ULRV VHP HQWUDU HP GHWDOKHV HVSHF<sup>-</sup>YFRV

6HUHL UHVSRQV£YHO SHOD H[HFX©¥R GD SDUWH I VLFD GR R GHVHQYROYLPHQWR GH XPD SODFD DXILOLDU TXH SHUPLWL  $FRQHFWDGD c$  ) 3  $*$  \$

1D ) LJXUD « SRVV<sup>-</sup>YHO REVHUYDU R GLDJUDPD GH EORFR YLVXDO

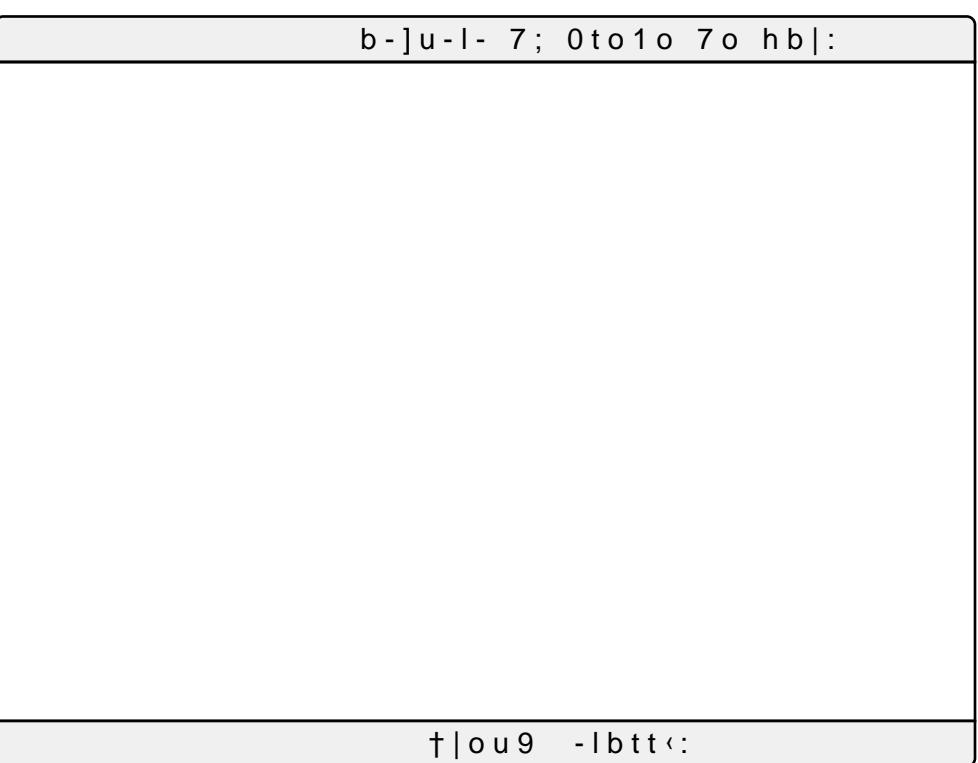

1D ) LJXUD DSUHVHQWDPRV XP GLDJUDPD GH EORFRV DEUDQ GH LPDJHQV GRV NLWV \$ F¤PHUD LU£ FDSWXUDU WRGRV RV NL D XP VLVWHPD TXH SHUPLWLU£ DRV XVX£ULRV YLVXDOLIDU H L FRP D SODFD GH FRQWUROH GH HQWUDGD FRUUHVSRQGHQWH

 $b - |u - | - 7; 0 to 1$  ov  $|; u - t$ 

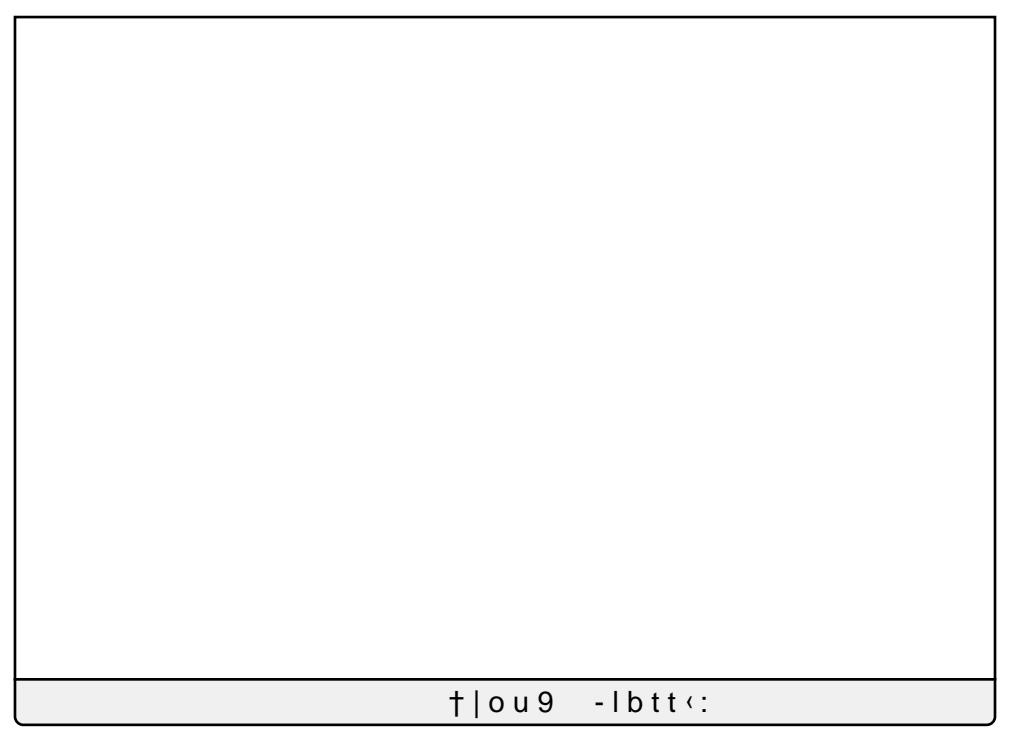

1R `DGUR V¥R UHVVDOWDGRV RV HOHPHQWRV LPSRUWDQWHV SRUDU DR SURMHWR

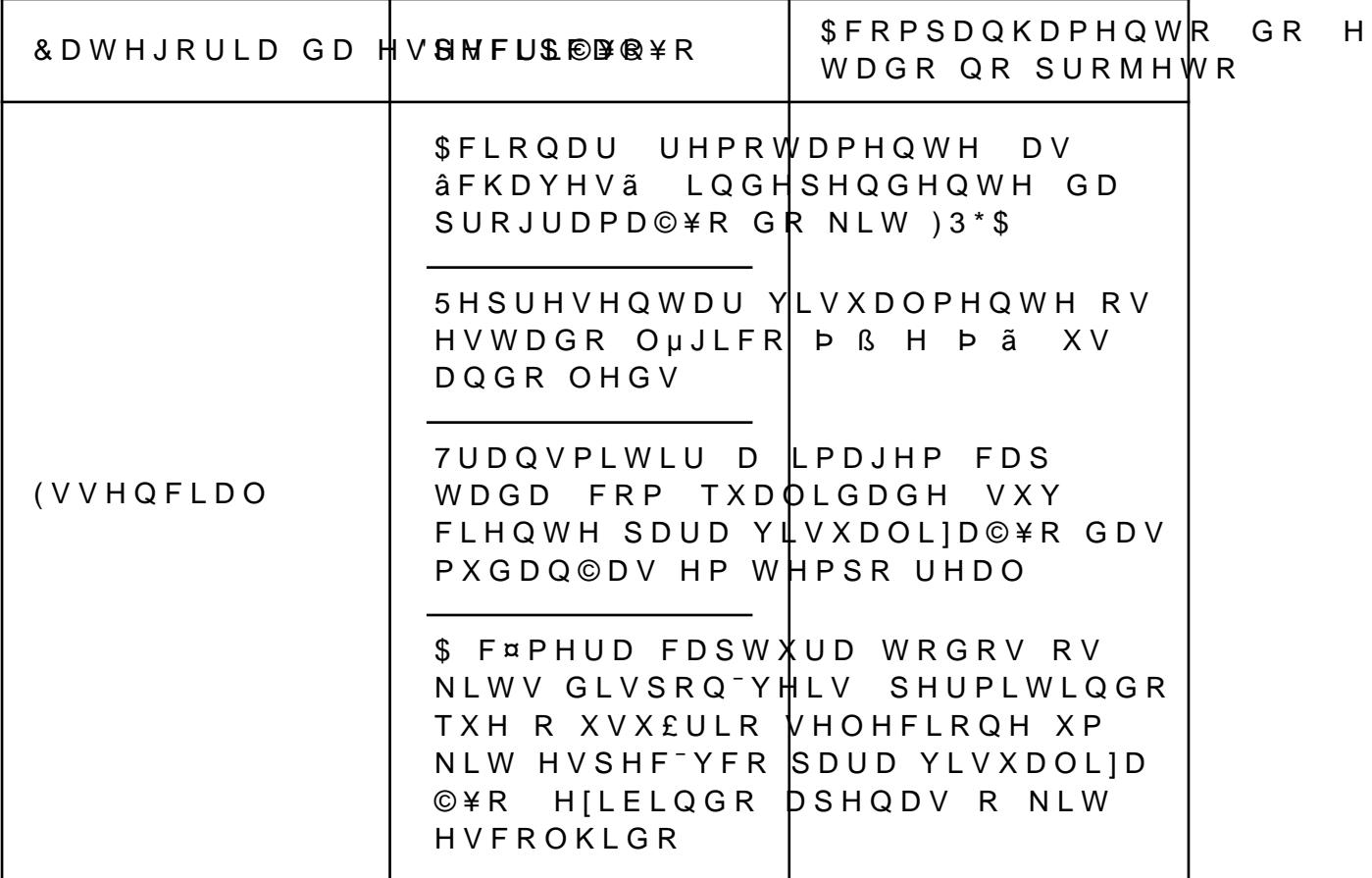

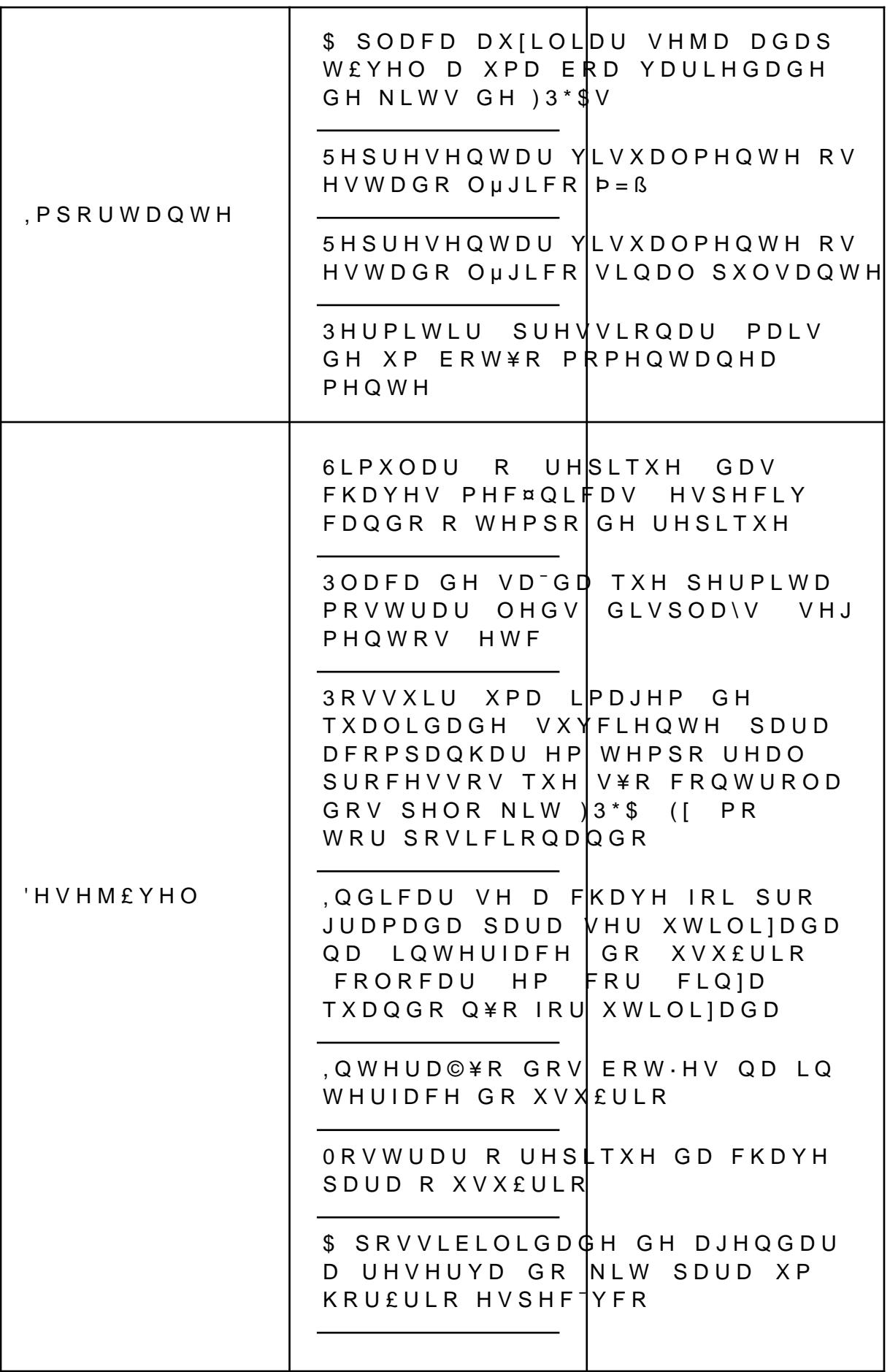

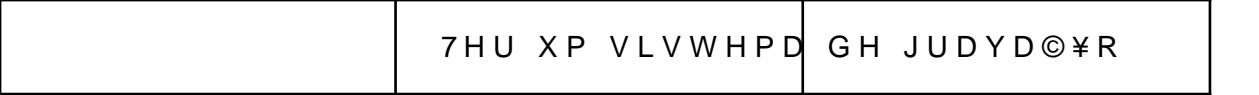

\$ VHJXLU DSUHVHQWDPRV DOJXQV GLDJUDPDV TXH UHSUI ZHE (VWD LQWHUIDFH HQJORED DV VHJXLQWHV £UHDV

è7HOD GH /RJLQ 2QGH RV XVX£ULRV DFHVVDP D SODWDIRUPD

è 6HOH©¥R GH fUHD GH 7UDEDOKR 1HVWD HWDSD RV XVX£ULR RUDWµULR 5HPRWRã SDUD LQLFLDU VXDV DWLYLGDGHV

è, QWHUIDFH, ' ( GH SURJUDPD©¥R VLPXOD©¥R \$TXL RV XVX£UL

- è6HOH©¥R GH .LWV 2V XVX£ULRV W¬P D RS©¥R GH HVFROKHU MDP WUDEDOKDU
- è \$JHQGDPHQWR GH .LW 3HUPLWH DRV XVX£ULRV DJHQGDU R X ©¥R GH UHFXUVRV
- è/DERUDWµULR 5HPRWR 8PD £UHD RQGH RV XVX£ULRV SRGHP PHOWH

3DUD WHUPRV XPD EDVH GH FRPR YFDU£ D LQWHUIDFH GR DWUDY «V GR ) LJPD TXH « XP HGLWRU JU£YFR GH YHWRU H SUI FLSDOPHQWH QR QDYHJDGRU ZHE

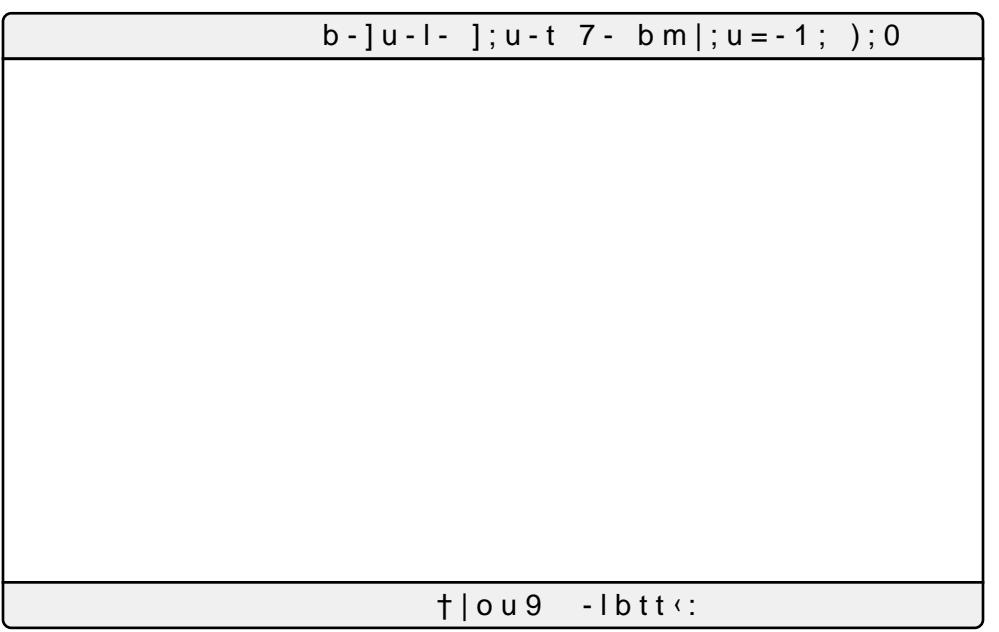

- 1 H V W H O L Q N H V W E RITISPVD JHGRU LGYDHV J WR RIDIO BY FRP Y O H G = %4 [ \:. 1HB= E2W YLHZ"XVS VKDULQJ
- 1 H V W H O L Q N H V W £ KRTS U R MGHUVLRY HG B R) R J Ø B F R P Y O H G 3 K \ G - XOHE58HB ( YLHZ"XVS VKDULQJ
- 2EVHUYD©¥R 2 SURMHWR GHYH VHU EDLIDGR H IHLWR R 8 YLVXDOLIDGR R ZXIR GDV WHODV

/LQN SDUD DFHK/TVSONU RZZLZJPPDPD FRP "IXLG

### <span id="page-5-0"></span>**3ODFD GH SFLRQDPHQWR**

3DUD SURMHWDU D SODFD GH DFLRQDPHQWR « HVVHQFLD YP GH IDFLOLWDU HVVD DQ£OLVH IRL OHYDQWDGR SRQWRV H SRQWRV D VHUHP FRQVLGHUDGRV

\$OJXPDV SODFDV UHTXHUHP R XVR GH FDUW·HV 6' R TXH S DR ULVFR GH FRUUXS©¥R RX IDOKD GR FDUW¥R 6' \$O«P GLVVR TXH SRU YHIHV Q¥R SRGH VHU IDFLOPHQWH UHSOLFDGR H S VLVWHPD SDUD WRUQ£ OR FRPSDW<sup>-</sup>YHO

(ILVWHP SODFDV TXH Y-P HTXLSDGDV FRP LQWHUIDFHV GH DWUDY «V GR \*3,2 PDV DFUHGLWR TXH Q¥R VHMD DFRQVHOK£` IXQ©¥R GD F¤PHUD < FUXFLDO TXH D SODFD GH DFLRQDPHQW VLPXODU R DFLRQDPHQWR GDV FKDYHV SRU PHLR GR \*3.2

8P SRQWR FUXFLDO D VHU GHVWDFDGR « D VHOH©¥R DGH JDUDQWLQGR TXH D HVFROKD Q¥R FRPSURPHWD R IXQFLRQDPH **DPELHQWH** 

<span id="page-5-1"></span>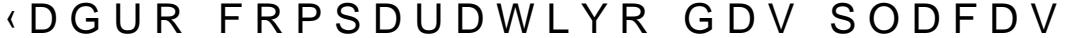

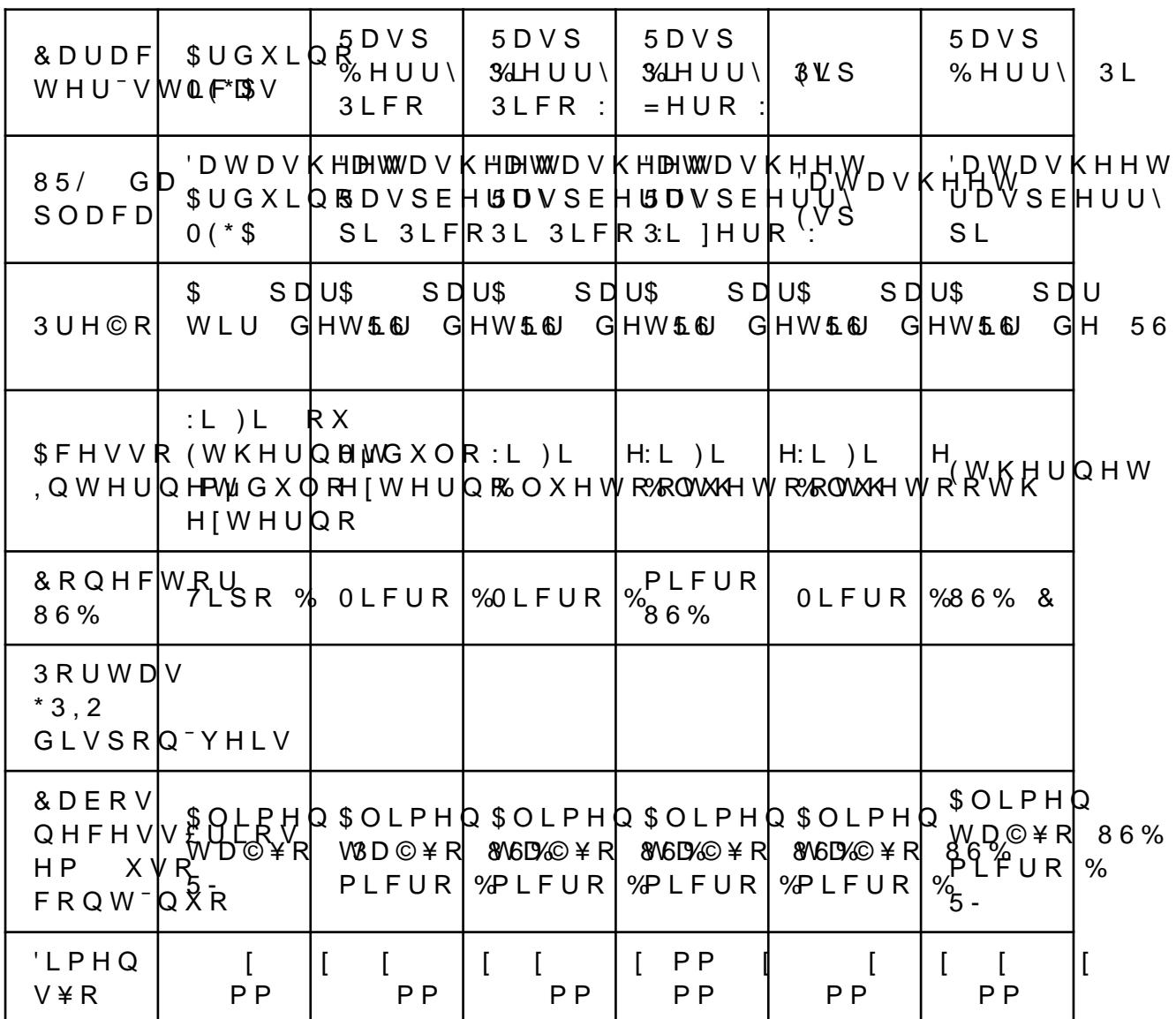

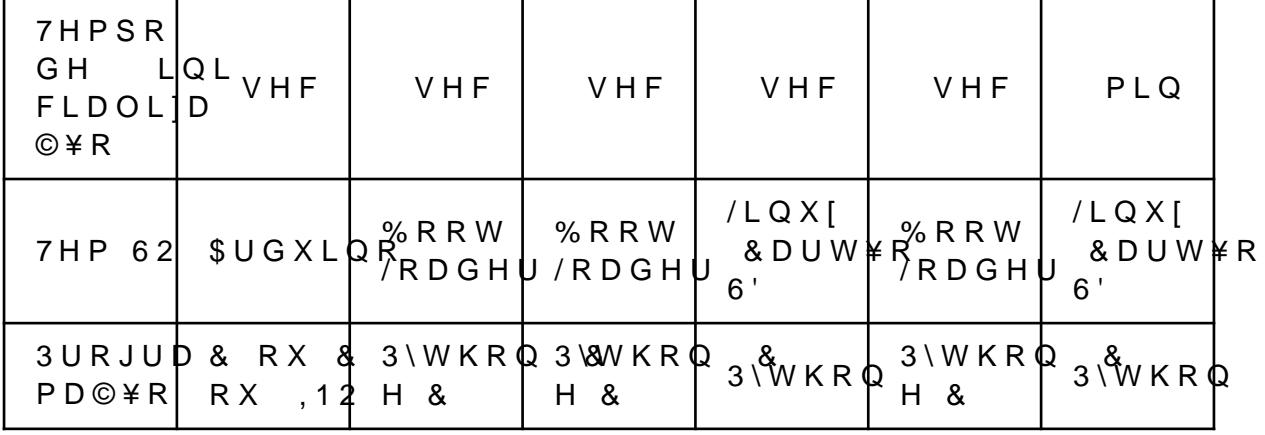

1RWD

6H D SODFD IRU FRQHFWDGD YLD :, ), VHULD LPSRUWDO LQVWLWXL©¥R YLD :, ), RX (WKHUQHW

6H D DOLPHQWD©¥R IRU GLIHUHQWH GH 9 SRGHU£ VI GR NLW  $3*$ 

2 WHPSR GH LQLFLDOL]D©¥R SRGH VHU LPSRUWDQWH SD Q¥R HVW¥R HP XVR

<span id="page-6-0"></span>& DUDFWHU<sup>-</sup>VWLFDV GR SURMHWR GD SODFD

| & D U D F W H U <sup>-</sup> V W L F D V ( V V H Q F L D O |                                                                           |              | , P S R U W D QHW HH M \$ Y H O |  |
|------------------------------------------------------------|---------------------------------------------------------------------------|--------------|---------------------------------|--|
|                                                            |                                                                           |              |                                 |  |
| 7D [D GH WUDQVPL V % \$ R \$                               |                                                                           |              | \$/7\$                          |  |
| 3RUWDV 'LJLWDLV SRUWDV                                     |                                                                           |              |                                 |  |
| OHPµULD 5\$0                                               |                                                                           |              |                                 |  |
| OHPµULD GH GDGRV                                           |                                                                           |              |                                 |  |
| 3RUWD \$QDOµJLFD 1¥R                                       |                                                                           | <b>VLP</b>   | <b>VLP</b>                      |  |
| \$OLPHQWD©¥R                                               | 9                                                                         |              |                                 |  |
|                                                            | ,QWHUIDFH SDUD FQP¥RUD GH Y~GHR                                           | $Q \nless R$ | <b>VLP</b>                      |  |
| & X V W R                                                  | 56                                                                        |              |                                 |  |
| 'LPHQV\R GD SODFD FP [ FP                                  |                                                                           | $3 * $V$     | $3 * $V$                        |  |
|                                                            | & DERV GH FRQH[\RO COLPR SRVV YHO DOLPHOWD@\R<br>FDER ZDW FRP NLW )3 * \$ |              |                                 |  |
| 7 HPSR GH LQLFLDOL] DROLLYOR                               |                                                                           |              |                                 |  |

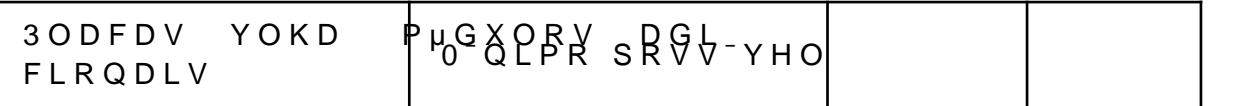

## <span id="page-7-0"></span>3 U R J U D P D © ¥ R G D 3 O D F D

7HPRV GLVSRQ<sup>-</sup>YHO D SODFD 5DVS%HUU\ 3L =HUR : H D (V DFLRQDGRUD FRP (VS ( D SODFD SRVVXL SLQRV \*3,2 SRU \*  $*3.2V$  $H$ 

 $bm o+$  $V \rightharpoonup$ 

\$ SURJUDPD©¥R GD SODFD « IHLWD SHOD 3ODWIRUP, 2 « X PHQVDJHQV UHFHELGDV SHOR VHUYLGRU

\$ ELEOLRWHFD TXH XWLOL|DU£ R 0477 H IDU£ D FRQH[¥R 0 GH XP WUDEDOKR GR - R¥R DSHQDV FRP DV DGDSWD© HV QHF LPSOHPHQWD©¥R GD IRUPD FRPR YDPRV UHFHEHU RV GDGRV G D SODFD ÂFRQYHUVHPÃ HQWUH VL H D SODFD FRQVLJD LGHQW

\$ LPSOHPHQWD©¥R GD ELEOLRWHFD (ODE « RQGH YDL VH LGHQWLYFD©¥R GRV SLQRV GD SODFD

# <span id="page-7-1"></span>% L E O L R W H F D (O D E

è 0 « WR GWRULQJ! VHSDUD VWG VWULQJ OLQKD FKDU VHSDUDGRU

« (VWH P«WRGR XVD XP VHSDUDGRU SDUD VHSDUDU XPD V GRU SDUD D SODFD

« 'HYQLPRV TXH D SODFD LU£ UHFHEHU RV GDGRV GD VHJ>

« 2 FDUDFWHUH LQGLFD R SLQR GD SODFD M£ FDUDFWH VWDWH TXDQGR R SLQR Q¥R IRL FRQYJXUDGR SDUD VHU XVDG

« 2 Q¼PHUR GR FDUDFWHUH UHSUHVHQWD XP SLQR PDSHI LPRV TXH « GHVOLJDGR OLJDGR H UHSUHVHQWD D FRQGL è0«WRGRE JHW5HDO3LQ LQW SLQ

'HVVD IRUPD D (VS ( HQYLDU£ RV GDGRV QDV VHJXLQWH TXH LQGLFDU¥R RV SLQRV è (VWDEHOHFLGR SRUWDV 6 WD©¥R GH DW « SLQRV è 8PD SRUWD SDUD LQGLFDU R GDGR TXH VHU£ SDUD Q<sup>-</sup>YHO E

3DUD HVVD YQDOLGDGH XWLOLIRX VH RV FLUFXLWRV LQW H R &, 61 + & 1 TXH DSUHVHQWD SRUWDV 127 & DGD SRUWD H GLVVR GHFLGLPRV DGRWDU XP 'LVSRVLWLYR 3URJUDP£YHO GH SDUD JHUHQFLDU RV WU-V HVWDGRV H HQYLDU RV VLQDLV SDL

& OLTXH DTXL SDUDU DFHVVDU R FLUFXLWR

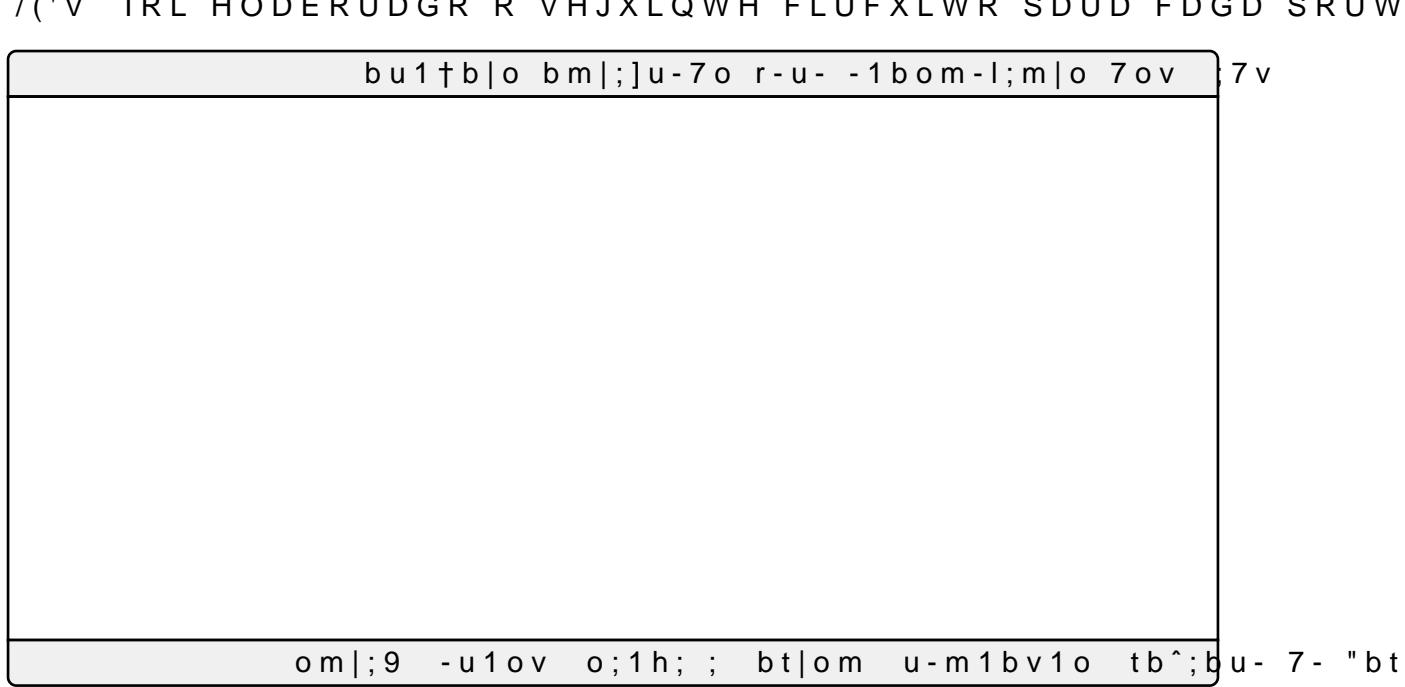

\$QWHULRUPHQWH HVWDEHOHFHPRV D SODFD (VS (FRPR ) SLQRV \*3,2 GLUHWDPHQWH DRV SLQRV \*3,2 GD SODFD )3\*\$ 1R PHQWDLV GR SURMHWR « VLQDOL]DU R HVWDGR GR ERW¥R T X  $C$   $P$   $I$   $W$ 

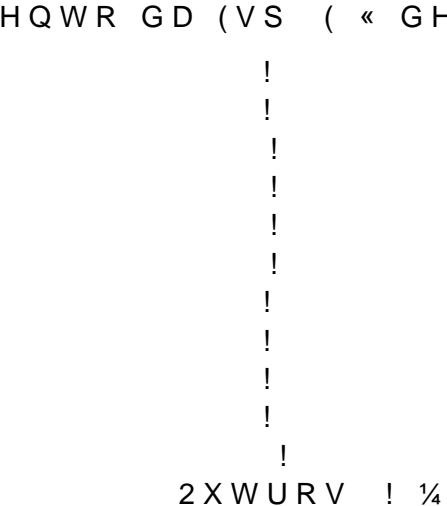

« 2 PDSHDPHQWR GD (VS ( « GHYQLGR GD VHJXLQWH IRUP

« 1HVWH P«WRGR « UHDOL]DGR R PDSHDPHQWR SDUD R SLO GH FDGD SODFD

 $OLEUD$ <sub> $H$ </sub> $($  $X \vee H$  (((VWGBORJLFB **DOO XVILHHH QXPHULFBVWG DOO** 

(OH UHFHEHU£ FRPR HQWUDGD RV YDORUHV GH 6 RUHV GH HQWUDGD HVWDEHOHFLGRV DV VD<sup>-</sup>GDV VHU¥R GHWHI GRV VHJXLQWHV HVWDGRV EDLIR DOWR RX VWDWH

/LQN SDUD DFHV WARSOWR GZLOONHUGOUP PRP HGLWRU KWPO

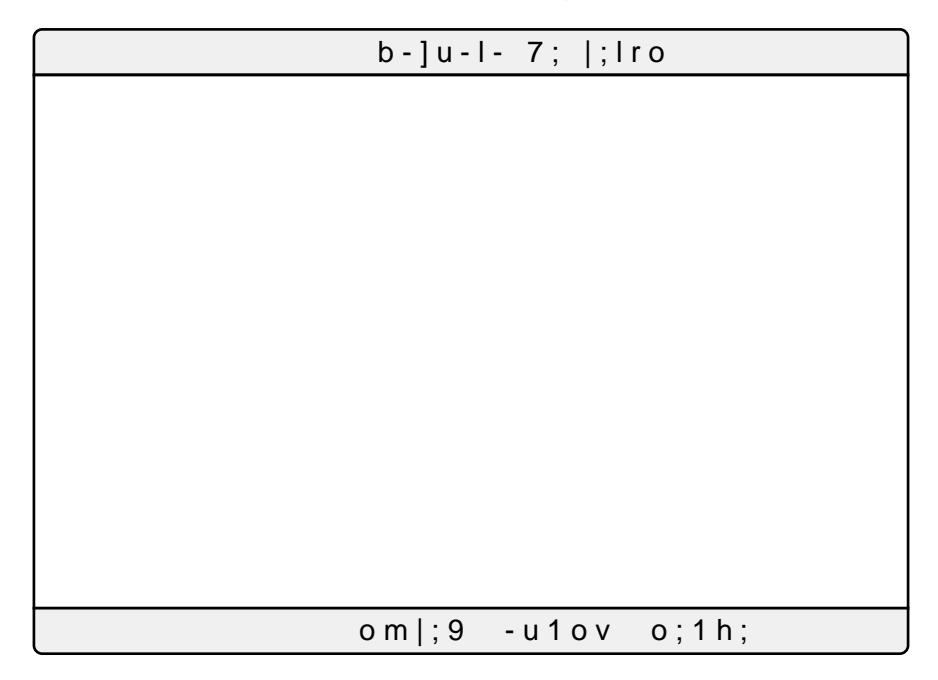

2 & 3/' TXH FRQWURODU£ D ) 3 \* \$ WHU£ D VHJXLQWH OµJLFD

« + DELOLWR R HQDEOH DR YQDO GR P « WRGR

« SSOLFR R FRPDQGR IRUQHFLGR FRPPDQG DR GHWHUPLQD FRPDQGR R SLQ YFDU£ HP Q~YHO DOWR EDLIR RX VWDWH

« & RP R FRPDQGR IRUQHFLGR RX FRQYJXUD VHRVS

« & ROYHUWH R Q % PHUR GH GHFLPDO SDUD ELQ £ULR

è0«WRGGRWSLQ LQWFRPPDQG

è 0 « W R GORW GHFLPDO LQW ELW \$PRXQW « (VWH P«WRGR WUDWD D UHSUHVHQWD©¥R GRV SLQRV GH

\$ (VS ( VHU£ UHVSRQV£YHO SRU FRQWURODU R & 3/' SRU V PXGDQ©D UHVXOWRX HP PRGLYFD© HV QR DUTXLYR GH LPSOHF QHFHVV£ULR UHDOLIDU D LPSOHPHQWD©¥R GR & 3/' HP OLQJXD,

1R WRWDO VHU¥R SRUWDV TXH HQYLDU¥R R VLQDO SDUD D UHSUHVHQWD©¥R GR HVWDGR GH FDGD SLQR DWUDY«V GRV HVWDEHOHFLGR DQWHULRUPHQWH SRLV R SUµSULR & 3/' IDU£

è 8 PD SRUWD SDUD LQGLFDU R HVWDGR VWDWH è 8PD SDUD SDUD HQYLDU R VLQDO GH HQDEOH TXH DSOLFDU£

 HQWLW\SODFDLV JHQHULF 1QDWXUDO 0QDWXUDO Q6HOQDWXUDO SRUW FONLQVWGBORJLF UVWLQVWGBORJLF VHO LQ VWGBORJLFB**QHHWRGURZQWR**  GDGR LQVWGBORJLF WULBVWDWQHVWGBORJLF JSLR RXW VWGBORJLFBIYGHTRZWORWUR UHGJUHHQHOORZ RXW VWGBORJLFB9YGH F20QRWR  HQGHQWLW\ DUFKLWHFWXUH LIVFBY RI SODFD LV EHJLQ 352&(66FONJVW LIUVW WKHQ UHG RWKHUV JUHHQ RWKHUV !  \HOORZ RWKHUV ! JSLR RWKHUV = HOVI WI VI QJBH**EQN WKHO** LI WULBVWDWH WKHQ \HOORZ RWKHUV ! JSLR RWKHUV =  $H \cap$ UHG RWKHUVGDGR JUHHQ RWKHUVQRVGDGR \HOORZ RWKHUV !  JSLR RWKHUVGDGR HQGLI HQGLI HQGSURFHVV HQGDUFKLWHFWXUH DUFKLWHFWXUH LIVFBY RI SODFD LV VLJQDO VHOBLQW HJUDQJHWR VLJQDO HQDBJAWGBORJLFBYHGFAWZQUWR EHJLQ VHOBLQW RBLQWHJJHU JQVHO ZLWK VHOBLQW VHOHFW HQDBFV ZKHQ ZKHQ ZKHQ ZKHQ RWKHUV SURFHV<sub>NO</sub>NUVW LIUVW WKHQ UHG RWKHUV JUHHQ RWKHUV ! \HOORZ RWKHUV ! JSLR RWKHUV = HOVLWLVLQJBH**GONWKHQ** IRUN LQ GRZQWERRS LI HQDBFNV WKHQ

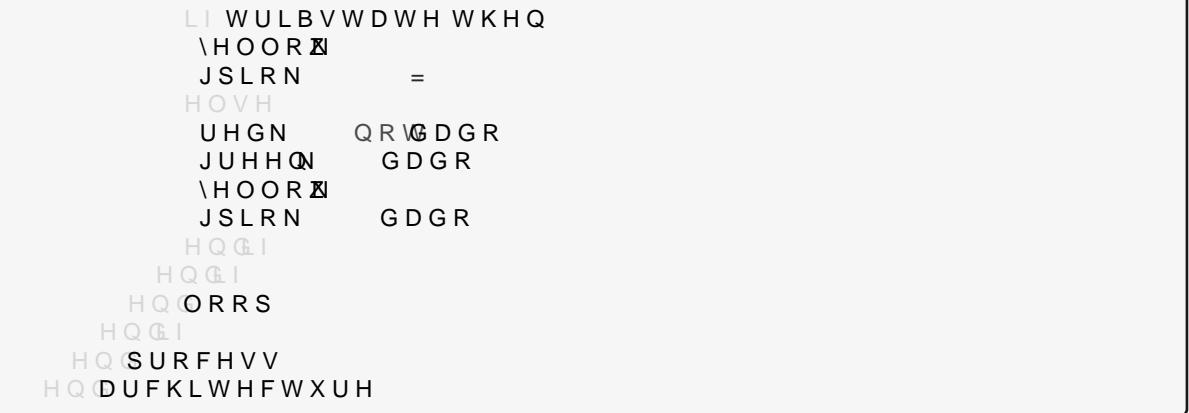

<span id="page-11-0"></span>%LEOLRWHFD (ODE:LS è0«WRGRDE:LIL FRQVW FKDU VVLG FRQVW FKDU SDVV

 $\dot{\theta}$  0 « W R/G R: LIL a(/DE: LIL

è0«WRYGREG (/DE:LIL FRQQHFW

è0«WRYGREG (/DE:LIL GLVFRQQHFW « (VWH P«WRGR GHVFRQHFWD GD UHGH :LY è 0 « W REGRRO (/DE:LIL VWDWXV

« (VWH P«WRGR UHWRUQD R VWDWXV GD FRQH[¥R :LY è 0 « W RFGR NV W FKDU (/DE:LIL JHW66,'

« (VWH P«WRGR « R FRQVWUXWRU GD FODVVH HOH « FKDF

« (VWH P«WRGR OLEHUD D PHPµULD DORFDGD SDUD RV SD

« (VWH P«WRGR UHWRUQD R 66,' GD UHGH :LY è 0 « W RFGR N W FKDU (/DE:LIL JHW3DVV

« (VWH P«WRGR VH FRQHFWD QD UHGH :LY

«(VWH P«WRGR UHWRUQD D VHQKD GD UHGH :LY  $\dot{e}$  0  $\cdot$  W R GWRULQJ (/DE:LIL ORFDO, 3

«(VWH P«WRGR UHWRUQD R, 3 ORFDO GD UHGH :LY

(OH HVW£ GH IRUPD JHQ «ULFD 3DUD D UHDOL]D©¥R GRV 6WDUWHU .LW XPD YH] TXH DLQGD Q¥R SRVVX<sup>-</sup>PRV R & 3/' 5HD SDUD D H[HFX©¥R GRV WHVWHV 2V ERW HV XWLOL]DGRV HVW¥ QR FµGLJR 9+'/

**3RQWRV D VHUHP GHVFDUWDGRV** 

è&RPR DLQGD Q¥R SRVVX<sup>-</sup>PRV R & 3/' Q¥R IRL SRVV<sup>-</sup>YHO PRQWI HQYLDQGR VLQDLV R & 3/' WUDWDQGR H D ) 3 \* \$ HIHFXWDQGR F è2 FDER ZDW HQWUH R & 3/' H D ) 3 \* \$ SRGHU£ VHPSUH VHU UHDS \*3.2 GDV )3\*\$V V¥R DV PHVPDV

è2 FDER ZDW HQWUH D SODFD FRQWURODGRUD H R & 3/' SRGH VHU PRGLYFDGD

### <span id="page-12-1"></span>5RWLQD SULQFLSDO PDLQ

è 0 « W R G WRULQJ (/DEOTWW JHWOHVVDJH « (VWH P«WRGR UHWRUQD D PHQVDJHP UHFHELGD

è 0 « W R(CORE OTWW RQOHVVDJH YRLG FDOOEDFN LQW « (VWH P«WRGR HOH FKDPD D IXQ©¥R GH FDOOEDFN TXDQ(

è 0 « W R6GWRULQJ (/DE0TWW PHVVDJH7RSLF « (VWH P«WRGR UHWRUQD R WµSLFR GD PHQVDJHP UHFHEL

è 0 « W RLQ R (/ D E 0 T W W U H D G « (VWH P«WRGR O¬ RV FDUDFWHUHV UHFHELGRV

è0«WRLQQRW (/DE0TWW DYDLODEOH « (VWH P«WRGR YHULYFD VH DLQGD SRVVXL FDUDFWHUHV

è 0 « W RFGRNW FKDU (/DEOTWW JHW6HUYHU « (VWH P«WRGR UHWRUQD R EURNHU6HUYHU TXH « R HQG

è0«WRFGRNWFKDU (/DE0TWW JHW3DVV « (VWH P«WRGR UHWRUQD R EURNHU3DVV TXH « D VHQKD

è 0 « W RFGRNOW FKDU (/DEOTWW JHW8VHU « (VWH P«WRGR UHWRUQD R EURNHU8VHU TXH « R XVX£UL

è 0 « W RYGREG (/DE0TWW SROO « (VWH JDUDQWH D FRQHI¥R FRP R VHUYLGRU 0477

PHQVDJHP è O « W RYGREG (/DE0TWW UHFHLYH0HVVDJH FKDU WRSLF> @ YRLG FDOOEDFN L « (VWH P«WRGR UHFHEH FRPR SDU¤PHWUR R WµSLFR H D I

è 0 « W RYGREG (/DEOTWW VHQGOHVVDJH FKDU WRSLF>@ FKDU PHVVDJH>@ « (VWH P«WRGR TXH HQYLD D PHQVDJHP SDUD R VHUYLGF

è 0 « W RFGRROV LQW (/DE0TWW FRQQHFW(UURU « (VWH P«WRGR UHWRUQD R HVWDGR GD FRQHI¥R

è 0 « W REGRRO (/DEOTWW FRQQHFW « 0 « WRGR TXH FRQHFWD R (VS ( DR VHUYLGRU 0477

« 0 « W R G R T X H « R G H V W U X W R U G D F O D V V H (/ D E 0 T T

 $\dot{e}$  0 « W R( $\bigcirc$ DR o T W W a ( $\bigcirc$  D E o T W W

« O «WRGR TXH UHFHEH FRPR SDU¤PHWUR R HQGHUH©R GR VHQKD

è 0 « W R (CORE O T W W FRQ V W FK D U V H U Y H U L Q W S R U W FR Q V W FK D U X V H U FR Q V PTWW&OLHQW ZLIL&OLHQW

<span id="page-12-0"></span>%LEOLRWHFD (ODE0TWW

XVH WKH 6WUHDP LQWHUIDFH WR SULQW WKH FRQWHQWV

'HFODUDFDR GR VHUYLGRU H GD VXD SRUWD  $FKD$ **EURNHU6HUYH** $\frac{1}{2}$  $\frac{1}{2}$  $\frac{2}{2}$  $\frac{2}{3}$  $(5B6(59(5$  $LQVEURNHU3RWW2.$  (5B3257) 'HFODUDFDR GR XVXDULR H VHQKD GR EURNHU FKD **EURNHU8VHU%5@ . (5B86(5** FKD **EURNHU3DV \%5@ . (5B3\$66**  'HFODUDFDRGR,'GRGLVSRVLWLYR  $FKDU' > @ (9, 8(B))$ 'HFODUD©¥R GR QRPH H VHQKD GD UHGH :L)L TXH R GLVSRVLWLYR LU£ V  $FKD66,'>@$  :,), B66,'  $FKD3$66 > @:$ , ), B3\$66 'HFODUD©¥RGRQRPHGRGLVSRVLWLYR  $FKDQDPH > @ (9, & (B1$0)$  7µSLFR FKDWRSLF<sup>®</sup> H/DE FKDVXE7RSLF<sup>®</sup> [[[[[[[ 0HQVDJHPGHUHJLVWUR FKD UHJLVWHU-VRQ0HWWDJH> &ULDQGRRREMHWRPTWW (/DE0TWW PTWWEURNHU6HUYHUEURNHU3RUWEURNHU8VHUEURNHU3DVV &ULDQGRRREMHWRZLIL  $(7DE: LILZLIL66, ' 3$66$  ,QGLFDGRUGHUHJLVWURQRVHUYLGRU ERR**OHJI VWHUHGO** VH &KDPDQGRDVELEOLRWHFDVLPSOHPHQWDGDV (/DEHODE OLVWWULQQLVWD3LQRV&RPDQGRV OLVWWULQQLVWD3LQR&RPDQGR )XQ©¥RTXHVHU£FKDPDGDTXDQGRXPDPHQVDJHPIRUUHFHELGD YRL**RQ0TWW0HVVDDPHVVDJH6L]H** ^ ZH UHFHLYHG D PHVVDJH SULQW RXW WKH WRSLF DQG FRQWHQWV 6HULDSOULQWOS GHFHLYHG D PHVVDJH ZLWK WRSLF 6 HULDSOUL QPNTW PWHVVDJH7RSLF 6 HULDSOULQW OHQJWK 6 HULDSOUL QPVHV V D J H 6 L ] H 6HULDSOULQWOER\WHV

LQFOXGSUGXLQRK LQFOXGV-WULQU K  $LQFOXG(HDEOTWW)$  K  $LQFOXG(HDE: LILK)$ LQFOXGHDE K LQFOXGOLVW

9DUL£YHLVGHLQLFLDOL]D©¥R

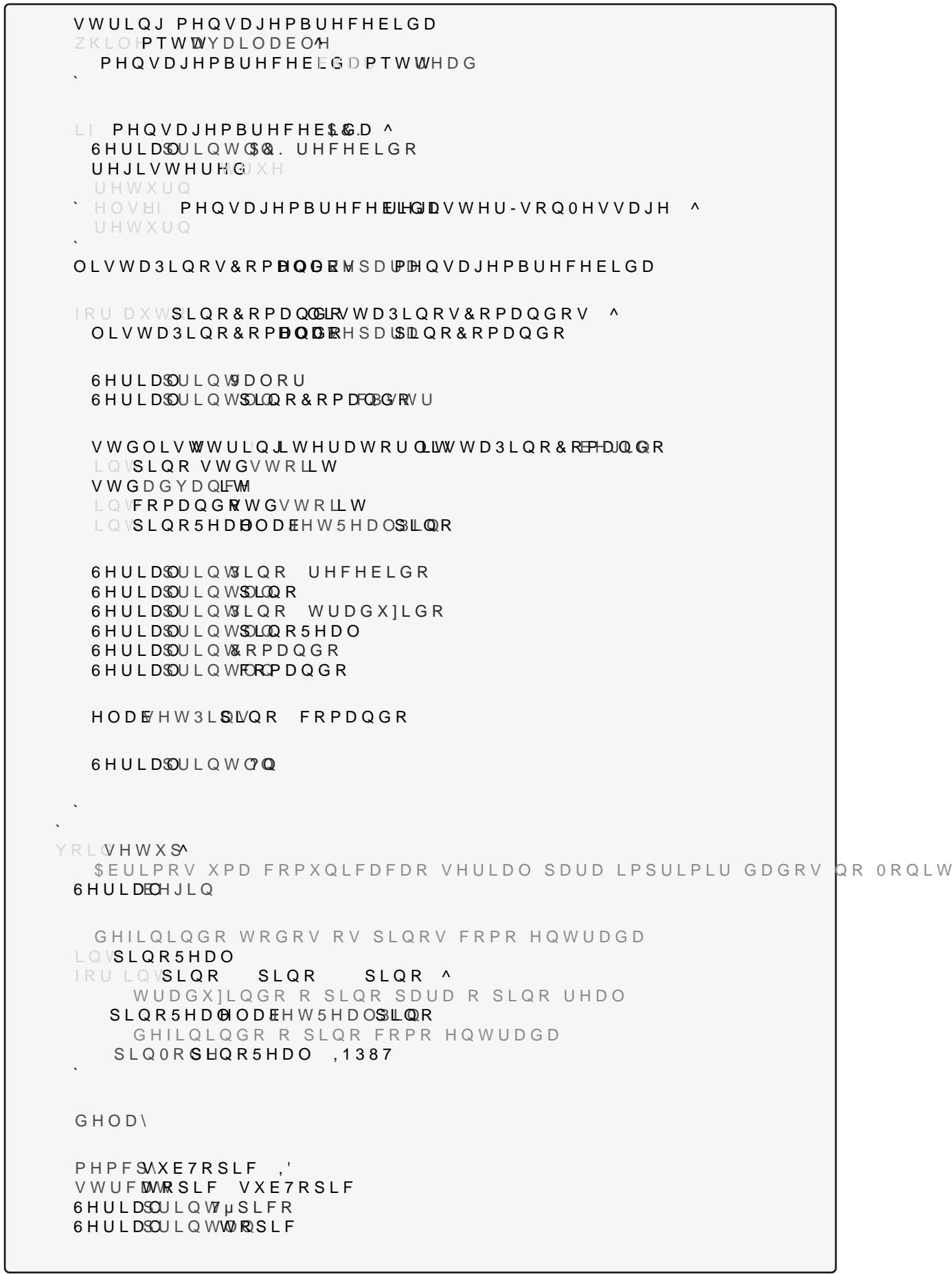

 $\overline{B}$ 

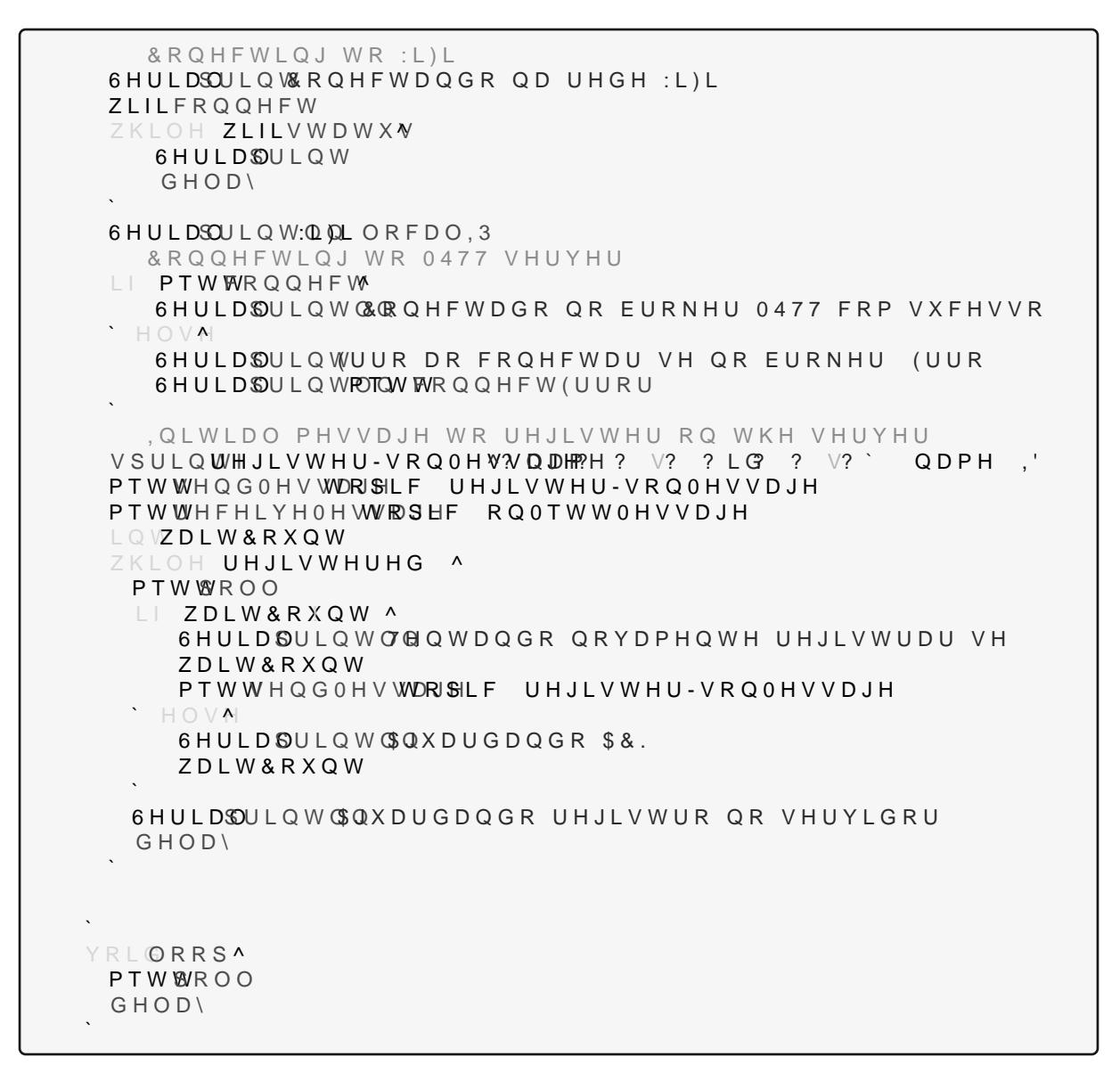

/LQN SDUD DFHVVR DR FµGLKJRSGID 30 DVK DXEX RRSPN UHRIDED G3R\*L\$D30 DFD /LQN SDUD DFHVVR DKRT SFVNG LUIRWOK ER STRP H/DE ) 3 \* \$ & 3 / '